# **8** Achte Übungseinheit

Inhalt der achten Übungseinheit:

Das wichtige Thema dieser Einheit: Umformen von Differentialgleichungen höherer Ordnung auf Systeme 1. Ordnung.

- Systeme von Differentialgleichungen 1. Ordnung
- Umformen: aus einer Differentialgleichung *d*-ter Ordnung werden *d* Differentialgleichungen 1. Ordnung.
- Aus *n* Differentialgleichungen *d*-ter Ordnung werden *dn* Differentialgleichungen 1. Ordnung.
- Stabilität: weitere Erklärungen, Stabilitätsgebiet, steife Systeme.

Das Umformen bereitet erfahrungsgemäß anfangs Probleme. Die nächste Übungseinheit wird deswegen noch weitere Übungsaufgaben dazu bringen.

## **8.1** Systeme von Differentialgleichungen erster Ordnung

## **8.1.1** Beispiel: SIR-Modell zur Ausbreitung einer Epidemie

## **Hintergrundinformation**

Das SIR-Modell (susceptible-infected-removed model) beschreibt in sehr vereinfachter Form die Ausbreitung von ansteckenden Krankheiten mit Immunitätsbildung.

Das Modell teilt eine Gesamtpopulation in drei Gruppen, S, I und R. Die erste Gruppe, S wie *susceptible* (empfindlich), enthält die anfälligen Individuen: sie sind nicht infiziert, können sich aber jederzeit anstecken. Gruppe I sind die Infizierten. In der dritten Gruppe befinden sich alle, die sich sich selbst und niemand anderen mehr infizieren können. Schön wär's, wenn wir R wie *recovered* sagen könnten, R steht aber für *removed*, weil das Modell Genesene und Verstorbene in dieser Gruppe zusammenfasst.

Die Urheber dieses Modells, der Biochemiker William Ogilvy Kermack und der Militärarzt Anderson Gray McKendrick, konnten trotz der Einfachheit des Modells gut die Daten einer Pestepidemie in Bombay 1905/06 modellieren. Nur etwas über 100 Jahre später, 2014, publizierten Harko und Koautoren eine exakte analytische Lösung dieses Differentialgleichungssystems. In aller Regel werden diese Gleichungen aber numerisch gelöst, und das werden wir hier tun.

Sie finden in der aktuellen Situation leicht und reichlich vertiefende Informationen zu diesem Modell. Im Moment reicht uns, dass es als System von drei Differentialgleichungen 1. Ordnung formuliert ist:

$$
\frac{dS}{dt} = -\frac{\beta IS}{N}
$$

$$
\frac{dI}{dt} = \frac{\beta IS}{N} - \gamma I
$$

$$
\frac{dR}{dt} = \gamma I
$$

Die Funktionen *S*(*t*)*, I*(*t*) und *R*(*t*) beschreiben die Größe der jeweiligen Gruppen in Abhängigkeit von der Zeit *t*.

Die Gesamtgröße der Population  $N = S(t) + I(t) + R(t)$  bleibt darin konstant. Die allgemeine demografische Entwicklung, also Geburten und nicht durch die Epidemie bedingte Todesfälle, wird nicht modelliert. Das ließe sich aber mit wenigen Zusatz-Termen berücksichtigen.

Der Parameter *β* gibt an, wie viele enge Kontakte ein Individuum pro Tag durchschnittlich hat (wobei nur ein Kontakt zwischen einem S- und einem I-Individuum zu einer Ansteckund führt; Kontakte vom Typ S-S, S-R, I-I und I-R bleiben folgenlos).

Der Parameter *γ* lässt sich einfacher in Form seines Reziprokwerts interpretieren als

$$
\frac{1}{\gamma}
$$
 ... **Typische Zeitdauer der Infektion.**

Maßgeblich für die Dynamik der Epidemie ist die Basisreproduktionszahl

$$
R_0=\frac{\beta}{\gamma}
$$

*.*

Dieser Wert gibt an, wie viele weitere Personen eine infizierte Person in der Anfangsphase der Epidemie, (wenn in der allgemeinen Population noch kaum jemand immun ist), im Durchscnitt ansteckt.

### **Numerische Lösung in MATLAB**

Es gibt dazu ein fertiges Musterprogramm, SIRmodel.m, aber die wesentlichen Programmcode-Zeilen sind so kurz, dass wir sie hier dem Differentialgleichungssystem gegenüberstellen:

Gleichungssystem Implementierung

$$
\frac{dS}{dt} = -\frac{\beta IS}{N}
$$
\n
$$
\frac{dI}{dt} = \frac{\beta IS}{N} - \gamma I
$$
\n
$$
\frac{dR}{dt} = \gamma I
$$
\n
$$
\frac{dR}{dt} = \gamma I
$$
\n
$$
\frac{dR}{dt} = \gamma I
$$
\n
$$
\frac{dR}{dt} = \gamma I
$$
\n
$$
\frac{dR}{dt} = \gamma I
$$
\n
$$
\frac{dR}{dt} = \gamma I
$$
\n
$$
\frac{dR}{dt} = \gamma I
$$
\n
$$
\frac{dR}{dt} = \gamma I
$$
\n
$$
\frac{dR}{dt} = \gamma I
$$
\n
$$
\frac{dR}{dt} = \gamma I
$$

$$
0 \le t \le 100
$$
 ode45(f, [0 100], [999, 1,0])  
 $S(0) = 999$ ,  $I(0) = 1$ ,  $R(0) = 0$ .

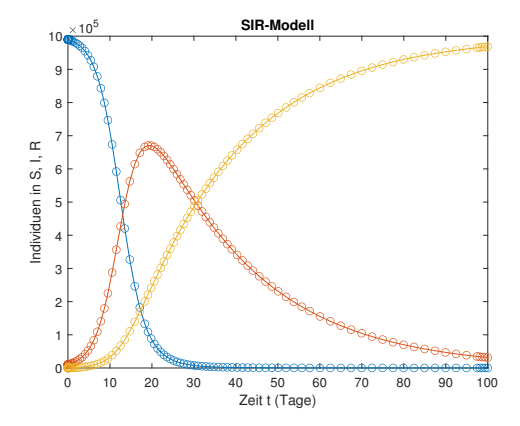

Der Aufruf von ode45 in seiner einfachsten Form, mit Parametern  $\beta = 0.4$ ;  $\gamma = 0.04$ ;  $N =$ 10 000 000 liefert die nebenstehende Abbildung.

## **Aufgabe 71: Aufgabe zum SIR-Modell**

Finden Sie zur aktuellen Lage in Österreich passende plausible Parameterwerte und führen Sie Ihre eigene Simulation durch. Zeichnen Sie nur den Verlauf der *I*- und *R*-Größen (Weil es sich sonst mit dem Maßstab in der Abbildung nicht ausgeht: die *S*-Gruppe ist aktuell so groß, dass die *I*- und *R*-Anteile kaum sichtbar sind.)

Welche Parameterwerte finden Sie für ein Szenario, bei dem maximal 20 000 von 1 000 000 Individuen infiziert sind? Wie lange dauert es in Ihrer Simulation, bis "'Herdenimmunität" (nur mehr wenige 100 Infizierte) erreicht ist?

## **8.1.2** Selbst programmierte Einschrittverfahren

Die Bewegungsgleichungen für Weg und Geschwindigkeit und ein einfaches Kraftgesetz lauten:

Zeitableitung des Weges = Geschwindigkeit Zeitableitung der Geschwindigkeit = Beschleunigung Beschleunigung ist proportional der Kraft Rücktreibende Kraft proportioal zum Weg

Wenn die zeitabhängigen Funktionen *y*1(*t*) und *y*2(*t*) jeweils den Weg und die Geschwindigkeit bezeichnen, dann lautet die mathematische Formulierung der obigen Beziehungen im einfachsten Fall

$$
\dot{y}_1(t) = y_2(t)
$$
  

$$
\dot{y}_2(t) = -y_1(t)
$$

Es handelt sich hier um ein *System von zwei Differentialgleichungen erster Ordnung*. Die gute Nachricht: Sowohl die selbst programmierten Einschrittverfahren nach dem Muster des Programmes GDGdemo.m als auch die MATLAB-Löser funktionieren – mit wenigen und offensichtlichen Änderungen – auch für Systeme.

**Änderung 1** Sie formulieren die rechte Seite des Systems als vektorwertige Funktion. Konkret setzen Sie in GDGdemo.m

```
function ystrich = f(x,y)ystrich = [y(2)]-y(1);
end
```
95

**Änderung 2** Sie brauchen, weil es sich um *zwei* Diffgleichungen erster Ordnung handelt, auch zwei Anfangsbedingungen; konkret Anfangsposition  $y_1(0) = 1$  und Anfangsgeschwindigkeit  $y_2(0) = 0$ . Setzen Sie dazu in GDGdemo.m

```
%% Setze Anfangswerte, x-Intervall und Schrittweite
x = 0;y = [1;0]% Endwert von x und Schrittweite
x end = 20;
h = 0.2;
```
**Änderung 3** Das Ergebnis y ist eine zweizeilige Matrix; erste Zeile enthält die berechnete Näherungslösung für den Weg *y*1(*t*), die zweite Zeile die entsprechenden Näherungen an die Geschwindigkeit *y*2(*t*). Sie stellen beide Funktionen in einem Plot dar, zum Beispiel so:

plot(xLsg,  $yLsg(1,:), '–o', xLsg, yLsg(2,:), '–or'$ );

So sollte Ihr Plot aussehen, wenn GDGdemo.m mit dem dreistufigen Verfahren aus Aufgabe 68 rechnet (die anderen Verfahren liefern ähnliche Plots:

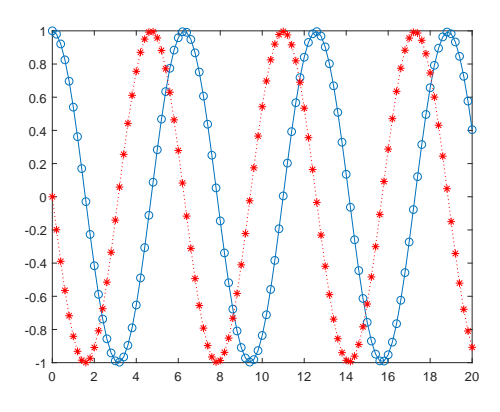

## **MATLAB-Löser**

Die Funktion ystrich können Sie von oben übernehmen. Anfangswerte setzen und Löser aufrufen erfolgt in einfachster Form als

y0=[1; 0]; xspan=[0, 20]; ode45(@f,xspan,y0)

ode45 erzeugt ein ganz ähnlich aussehendes Bild wie oben.

Wenn Sie die anderen möglichen Varianten des ode45-Befehls verwenden,

 $[X, Y] = ode45(@f, xspan, y0);$ 

oder

sol=ode45(@g,xspan,y0);  $x = 1$ inspace $(0, 20$ ;  $y = \text{deval}(\text{sol}, x)$ 

können Sie Form und Darstellung des Ergebnisses gezielt steuern.

#### **Aufgabe 72: Populationsdynamik**

Ein mathematisches Modell, das Entwicklung des Bestandes zweier Arten ("Räuber" und "Beute") in vereinfachter Weise darstellt, wird durch das System nichtlinearer Differentialgleichungen

$$
\dot{y}_1(t) = k_1 y_1(t) - k_2 y_1(t) y_2(t)
$$
  

$$
\dot{y}_2(t) = k_3 y_1(t) y_2(t) - k_4 y_2(t)
$$

ausgedrückt. Dabei stellen  $y_1(t)$  und  $y_2(t)$  den zeitlichen Bestand der Beutetiere beziehungsweise der Räuber dar.

Lösen Sie dieses System für 0 ≤ *t* ≤ 4 unter der Annahme, daß der Anfangsbestand an Beutetieren 1000, der der Räuber 200 und die Konstanten  $k_1 = 3, k_2 = 0,002, k_3 = 0,0006$  und *k*<sup>4</sup> = 0*,*5 betragen. Methode: ode45. Um die Ergebnisse zu veranschaulichen, stellen Sie die Lösung, also die Anzahl der beiden Populationen versus Zeit, graphisch dar.

Wiederholen Sie die Rechnung für einen Anfangsbestand von 2000 Beutetieren und 1500 Räubern.

#### **Aufgabe 73: Schmetterlingseffekt**

Der Meteorologe Edward N. Lorenz formulierte 1963 ein System von drei gekoppelten, nichtlinearen gewöhnlichen Differentialgleichungen zur Modellierung der Erdatmosphäre zum Zweck einer Langzeitvorhersage. Die Position eines Luftteilchens im dreidimensionalen Raum in Abhängigkeit von der Zeit wird duch die Koordinaten *x*(*t*)*, y*(*t*)*, z*(*t*) bestimmt. In Lorenz' Modell gehorchen sie den Bewegungsgleichungen

$$
dx/dt = a(y - x)
$$
  
\n
$$
dy/dt = x(b - z) - y
$$
  
\n
$$
dz/dt = xy - cz
$$

Die numerische Lösung des Systems zeigt bei bestimmten Parameterwerten chaotisches Verhalten. Die typische Parametereinstellung mit chaotischer Lösung lautet:

$$
a = 10
$$
,  $b = 28$ ,  $c = \frac{8}{3}$ 

Lösen Sie dieses System für  $0 \le t \le 50$ , Anfangsbedingungen  $x = 20$ ,  $y = 20$ ,  $z = 40$ . Stellen Sie die Lösung als Kurve in Parameterform in einem *xyz*-Koordinatensystem (Befehl plot3) dar.

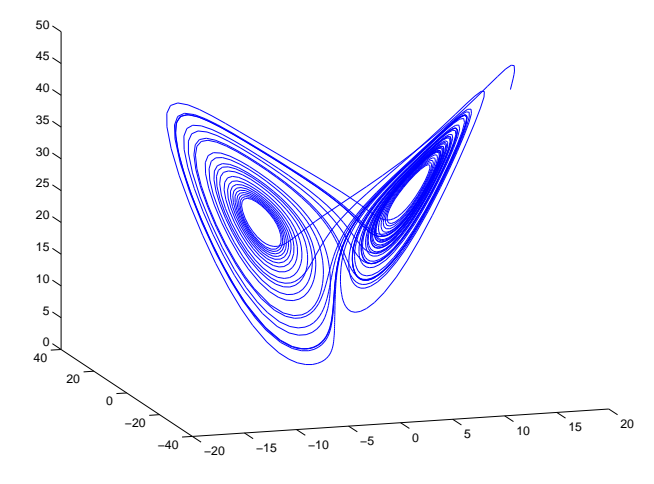

Die Lösung ist für ihre typische Schmetterlings-Form bekannt.

## <span id="page-5-0"></span>8.2 Differentialgleichungen höherer Ordnung

Differentialgleichungen höherer Ordnung lassen sich als Systeme von Differentialgleichungen erster Ordnung schreiben.

Einfaches Beispiel: Gesucht ist eine Funktion  $y(x)$ . Ihre zweite Ableitung soll erfüllen

$$
y''(x) = f(x, y, y')
$$

mit Anfangsbedingungen  $(x_0, c_1 \text{ und } c_2 \in \mathbb{R} \text{ sind gegebene Werte})$ 

$$
y(x_0) = c_1
$$
  

$$
y'(x_0) = c_2
$$

Hier gilt: Aus einer Differentialgleichung zweiter Ordnung wird ein System von zwei Differentialgleichungen erster Ordnung.

Einführen von zwei Hilfsfunktionen  $z_1(x)$  und  $z_2(x)$ , definiert durch

$$
\begin{aligned}\nz_1 &= y \\
z_2 &= y'\n\end{aligned}
$$

Dann lautet das entsprechende System

$$
z_1' = z_2
$$
  

$$
z_2' = f(x, z_1, z_2)
$$

Die Anfangsbedingungen des Systems lauten

$$
z_1(x_0) = c_1
$$
  

$$
z_2(x_0) = c_2
$$

## Allgemeines Schema: DG höherer Ordnung → System von DG 1. Ordnung

Aus einer Differentialgleichung d-ter Ordnung wird ein System von d Differentialgleichungen erster Ordnung.

Gegeben eine Differentialgleichung *d*-ter Ordnung. Mache die *d*-te Ableitung explizit in der Form  $y^{(d)} = f(x,y,y', \ldots, y^{(d-1)})$ 

Führe *d* Hilfsfunktionen  $z_1(x), z_2(x), \ldots, z_d(x)$  ein. Setze  $z_1 = y, z_2 = y', \ldots, z_d = y^{(d-1)}$ .

*Achtung:* für die *d*-te Ableitung braucht man *keine* Hilfsfunktion mehr!

Schreibe ein System von *d* Differentialgleichungen erster Ordnung für die  $z_i = z_i(x)$  an:

$$
z'_1 = z_2
$$
  
\n
$$
z'_2 = z_3
$$
  
\n
$$
\vdots
$$
  
\n
$$
z'_{d-1} = z_d
$$
  
\n
$$
z'_d = f(x, z_1, \dots, z_d)
$$

Die *d* Anfangsbedingungen des Original-Problems legen die Werte für *y*(*x*0)*, y*′ (*x*0)*, . . . ,y*(*d*−1)(*x*0) fest. Daraus werden *d* Anfangsbedingungen für die  $z_1, z_2, \ldots, z_d$ :

$$
z_1(x_0) = y(x_0)
$$
  
\n
$$
z_2(x_0) = y'(x_0)
$$
  
\n
$$
\vdots
$$
  
\n
$$
z_d(x_0) = y^{(d-1)}(x_0)
$$

### **Aufgabe 74: Mathematisches Pendel**

Die Differentialgleichung des mathematischen Pendels (Auslenkung  $\phi = \phi(t)$ , Fallbeschleunigung *g*, Pendellänge *ℓ*) lautet

$$
\ddot{\phi} + \frac{g}{\ell} \sin \phi = 0
$$

Formen Sie auf ein System zweier DG erster Ordnung um und lösen Sie für *ℓ* = 1 m, *g* = 9*.*8 m*/*s 2 , Anfangsauslenkung *φ*(0) = 0*.*1 rad, Anfangs-Winkelgeschwindigkeit *φ*˙(0) = 0 rad*/*s Lösen sie für eine Zeitspanne von 4 Sekunden und zeichnen Sie den Schwingungsverlauf (Auslenkung *φ* als Funktion von *t*. Ändern Sie die Anfangsauslenkung auf *φ*(0) = 1*.*4 rad und vergleichen Sie Schwingungsform und -periode.

### **Aufgabe 75: Blasius'sche Gleichung**

Die Blasius'sche Gleichung für die Funktion  $u = u(x)$  beschreibt laminare Strömung in einer wandnahen Grenzschicht.

$$
uu'' + 2u''' = 0
$$

Anfangsbedingungen sind

$$
u(0) = 0
$$
  
\n
$$
u'(0) = 0
$$
  
\n
$$
u''(0) = a
$$
, wobei a noch frei wählbar ist.

Formen Sie die Differentialgleichung in ein System dreier Differentialgleichungen 1. Ordung um.

Lösen Sie die Differentialgleichung für  $a = 0.2$ ,  $a = 0.3$  und  $a = 0.4$  jeweils bis  $x = 5$ .

Stellen Sie die drei Lösungen *u*(*x*) in einem Bild graphisch dar. Stellen Sie in einem zweiten Bild die drei Ableitungen  $u''(x)$  dar.

Finden Sie (z.B. durch systematisches Probieren) möglichst genau jenen *a*-Wert, für den  $u''(5) = 0.02$  wird.

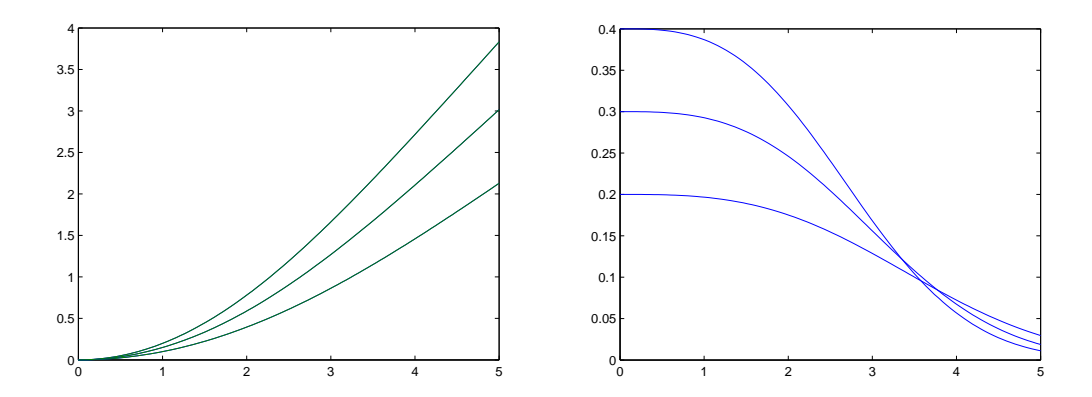

## 8.3 Stabilität: weitere Erklärungen, allgemeinere Testprobleme, steife Systeme

Der Abschnitt 7.2.4 ist bereits kurz auf den Begriff "Stabilität" eingegangen: Ein Verfahren heißt *stabil* bei Schrittweite *h*, wenn für das Modellproblem – die Differentialgleichung der abklingenden Exponentialfunktion  $y = e^{-x}$ 

$$
y' = -y \qquad y(0) = 1
$$

die numerische Lösung mit wachsendem *x* nach Null konvergiert.

## 8.3.1 Allgemeinere Testprobleme, Stabilitätsgebiet

Es geht beim Begriff "Stabilität" darum: wenn die exakte Lösung exponentiell abklingt, dann soll die numerische Lösung bei der gewählten Schrittweite ebenfalls irgendwie abklingende Näherungswerte liefern.

Die Differentialgleichung  $y' = -y$  ist ein *sehr* einfaches Testproblem. Es ist nützlich, die Stabilität von Verfahren für etwas allgemeinere Gleichungen zu untersuchen:

Gegeben sei für die Funktion *y*(*x*) das Anfangswertproblem

$$
y' = \lambda y
$$

$$
y(0) = 1
$$

für *λ* ∈ R und (erst dadurch wird das Problem wirklich allgemeiner) auch *λ* ∈ C. Aber damit es nicht zu unübersichtlich wird, halten wir jetzt die Schrittweite fest<sup>[24](#page-8-0)</sup> auf  $h = 1$ .

Das *Stabilitätsgebiet* eines Verfahrens ist die Menge aller *λ* ∈ C, für die beim obigen Modellproblem mit Schrittweite *h* = 1 die Folge der berechneten Näherungslösungen nach Null konvergiert.

Die exakte Lösung des Anfangswertproblems ist bekanntlich  $y = e^{\lambda x}$ . Für  $\lambda = a + bi \in \mathbb{C}$ lautet sie  $y(x) = e^{ax}(\cos(bx) + i\sin(bx))$ . Real- und Imaginärteil der Lösung sind also Cosinusbeziehungsweise Sinusschwingungen, multipliziert mit dem Faktor  $e^{ax}$ .

Interessant in diesem Zusammenhang sind die exponentiell abklingenden Schwingungen, also  $a < 0$  oder, gleichbedeutend,  $Re(\lambda) < 0$ . Wir wünschen uns, dass ein stabiles Lösungsverfahren solche abklingenden Schwingungen qualitativ richtig berechnet. Das Stabilitätsgebiet eines Lösungsverfahrens sollte daher idealer Weise die gesamte linke Halbebene der komplexen Zahlenebene umfassen.

Einfache Testrechnungen zeigen aber: Beim expliziten Euler-Verfahren liegen nur gewisse *λ*-Werte im stabilen Bereich. Hier sind Näherungslösungen des expliziten Euler-Verfahrens für verschiedene  $\lambda$  gezeichnet: Für  $\lambda = -0.5$  monoton abnehmend, für  $\lambda = -1.7$  oszilllierend, aber immer noch konvergent, und für  $\lambda = -2.05$  oszillierend und divergent.

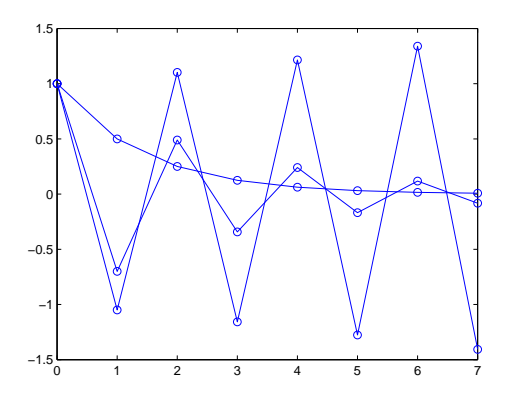

**Aufgabe 76: Stabilität von Einschrittverfahren für** *λ* ∈ C Echt spannend wird es, wenn Sie im Testproblem für  $y(x)$ 

$$
y' = \lambda y
$$

$$
y(0) = 1
$$

Werte  $\lambda \in \mathbb{C}$  ausprobieren. Wählen Sie zum Beispiel  $\lambda = -0.2 + i$ . Untersuchen Sie das explizite und das modifizierte Eulerverfahren, sowie das dreistufigen Verfahren aus Aufgabe 68. Sie brauchen am Musterprogramm GDGdemo.m sonst nichts zu ändern, es rechnet frisch und

<span id="page-8-0"></span><sup>24</sup>Es bringt nichts, sowohl *λ* als auch *h* zu variieren. Alle für Schrittweite 1 und Parameter *λ* gewonnenen Resultate gelten für allgemeine *h* mit Parameter *λ/h*.

munter auch mit komplexen Zahlen. Stellen Sie den Realteil der numerischen beziehungsweise der exakten Lösung graphisch dar.

Der Realteil der exakten Lösung ist eine gedämpfte Schwingung. Für *λ* = *a* + *b*i lautet er  $y(x) = e^{ax} \cos(bx)$ .

Rechts sehen Sie numerische und exakte Lösung des Modellproblems für  $\lambda = -0.2 + i$ . Gerechnet wurde mit dem dreistufigen Verfahren aus Aufgabe 68. Die numerische Lösung klingt ab, also liegt *λ* im Stabilitätsgebiet des Verfahrens. Wie sieht es mit den anderen Verfahren aus (explizites, modifiziertes und implizites Eulerverfahren, Heun-Verfahren)? Was passiert für  $\lambda = -0.2 + 2i$ ?

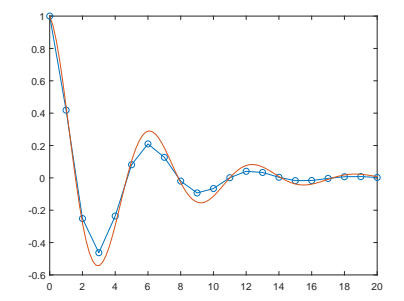

Die unten stehenden Abbildungen zeigen als graue Bereiche in der komplexen Zahlenebene die Stabilitätsgebiete der Verfahren (von links nach rechts:) Explizites Eulerverfahren; Modifiziertes Euler-Verfahren; Dreistufiges explizites Verfahren; implizites Euler-Verfahren. Sie können ausprobieren: wählen Sie ein *λ* aus dem grauen Bereich, dann berechnet das Verfahren eine Folge abklingender Werte. Weisser Bereich – exponentiell anschwellende Werte.

Konkret: Wählen Sie für jedes Verfahren jeweils ein *λ* im stabilen und eines im instabilen Bereich und lassen Sie die entsprechenden Näherungslösungen zeichnen.

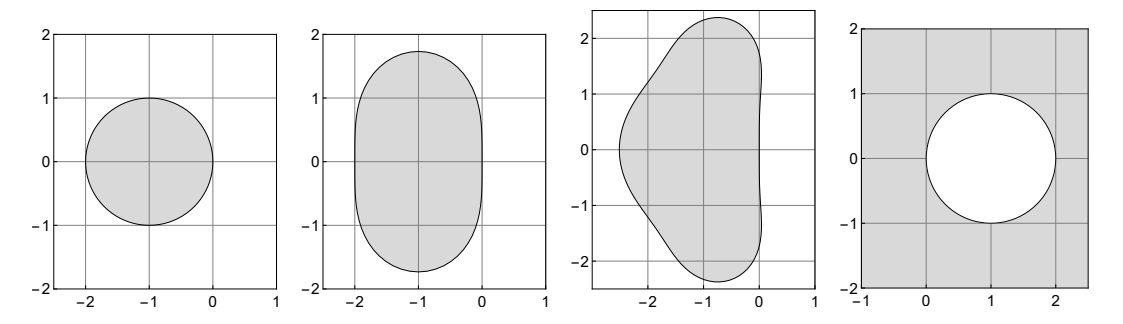

## **8.3.2** Steife Systeme

Gäbe es nur gewöhnliche Differentialgleichungen erster Ordnung, dann wäre zur numerischen Lösung ein Allzweckverfahren wie MATLABs ODE45 in den allermeisten Fällen völlig ausreichend; über Stabilität oder Stabilitätsgebiet bräuchte man sich auch keine großen Gedanken zu machen.

In der Praxis treten aber oft *Systeme* von Differentialgleichungen auf, und zwar ein spezieller Typ: *steife Systeme*: Siehe Vorlesungsfolien 8. Vorlesung.

Kurze Zusammenfassung:

Wenn ein Verfahren stabil ist, kann es steife Systeme mit vernünftiger, problemgerechter Schrittweite lösen. Instabile Verfahren geben bei steifen Systemen erst mit unrealistisch kleinen Schrittweiten brauchbare Näherungslösungen.

### **Aufgabe 77: Zähe Angelegenheit**

Die Vorlesungsfolien präsentieren ein Beispiel zum freien Fall im viskosen Medium: eine Glasmurmel versinkt im Honig. Die Bewegungsgleichung für die Höhe *z*(*t*) lautet bei geeigneter Skalierung der Einheiten:

$$
\ddot{z}(t) + D\dot{z}(t) + 1 = 0
$$
 mit  $D \gg 1$ 

Wählen Sie als Anfangsbedingungen  $z(0) = 1$ ,  $\dot{z}(0) = 0$ . Versuchen Sie damit, für  $D = 100$  die beiden Abbildungen (siehe auch die Vorlesungsfolien) zu reproduzieren.

Was passiert für *D* = 10, was für *D* = 1000? Vergleichen Sie auch die MATLAB-Löser ode23, ode23t, ode113 und ode15s: welche eignen sich für welches *D*, welche nicht?

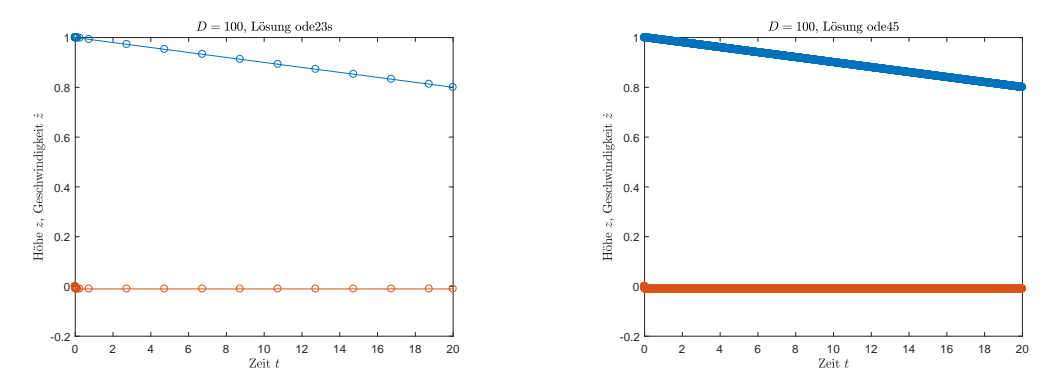

Zum physikalischen Hintergrund: Der Wert für *D* lässt sich aus dem Gesetz von Stokes zur Reibungskraft sphärischer Körper ableiten als

$$
D = \frac{6\pi\eta}{m} \sqrt{\frac{r^3}{g}}
$$

mit *η*: dynamische Viskosität, für Honig können Sie *η* ≈ 104Pa s annehmen. Für eine 10 g schwere Kugel mit 1 cm Durchmesser kommen Sie auf *D*-Werte von einigen Tausend. Die Funktion *z*(*t*) misst in dimensionslosen Einheiten. Zum Umrechnen auf Höhe in Metern und Zeit in Sekunden müssen Sie z mit dem Radius  $r$  und  $t$  mit  $\sqrt{r/g}$  multiplizieren.

#### **Aufgabe 78: Ein einfaches steifes System**

Gegeben: Anfangswertproblem für  $y = y(x)$ ,  $0 \le x \le 3$ 

$$
y_1'(x) = -1999y_1(x) -1998y_2(x)
$$
  
\n
$$
y_2'(x) = 999y_1(x) +998y_2(x)
$$
, Anfangsbedingungen  $y_1(0) = +1$   
\n
$$
y_2(0) = -1
$$

Auch dieses System wird in den Folien der 8. Vorlesung behandelt. Testen Sie, ähnlich wie in der vorigen Aufgabe, die MATLAB-Löser ode45, ode15s, ode23, ode23t, ode113 und ode23s: welche eignen sich, welche nicht? Vergleichen Sie mit den beiden Abbildungen auf den Vorlesungsfolien und stellen Sie die Lösungen ähnlich dar.

*.*

Abschnitt [8.2](#page-5-0) hat bereits die Umformung einer Differentialgleichung höherer Ordnung in ein System von Differentialgleichungen erster Ordnung gezeigt. Hier kommt nun der allgemeine Fall:

Aus *n* Differentialgleichung *d*-ter Ordnung wird ein System von *d n* Differentialgleichungen erster Ordnung.

Als Beispiel werden hier die Bewegungsgleichungen eines Systems aus drei durch Federn gekoppelten Massen diskutiert. Die Positionen  $x_1(t)$ ,  $x_2(t)$ ,  $x_3(t)$  der drei Massen sind als Funktion der Zeit *t* durch ein System von Differentialgleichungen 2. Ordnung bestimmt.

$$
\ddot{x}_1 = -2x_1 + x_2 \n\ddot{x}_2 = x_1 - 2x_2 + x_3 \n\ddot{x}_3 = x_2 - 2x_3
$$

Anfangswerte sind

$$
x_1(0) = 1, x_2(0) = x_3(0) = \dot{x}_1(0) = \dot{x}_2(0) = \dot{x}_3(0) = 0.
$$

Das bedeutet, anfangs ist nur die erste Masse ausgelenkt, die anderen beiden befinden sich in ihren Gleichgewichtslagen; alle Anfangsgeschwindigkeiten sind 0.

Zur Schreibweise: In der Physik heißt die durch Differentialgleichungen bestimmte Funktion häufig nicht *y* = *y*(*x*), sondern *x* = *x*(*t*). Dabei ist *x* eine Ortskoordinate und *t* die Zeit. Der Ausdruck  $\dot{x}$  bedeutet die erste,  $\ddot{x}$  die zweite Ableitung von  $x$  nach  $t$ .

Wir transformieren durch Einführen folgender Hilfsfunktionen auf ein System von sechs Differentialgleichungen 1. Ordnung.

$$
z_1(t) = x_1(t), z_2(t) = x_2(t), z_3(t) = x_3(t),
$$
  

$$
z_4(t) = \dot{x}_1(t), z_5(t) = \dot{x}_2(t), z_6(t) = \dot{x}_3(t).
$$

Das äquivalente System 1. Ordnung lautet dann

 $\dot{z}_1 = z_4$  $\dot{z}_2 = z_5$  $\dot{z}_3 = z_6$  $\dot{z}_4 = -2z_1 + z_2$  $\dot{z}_5 = z_1 - 2z_2 + z_3$  $\dot{z}_6 = z_2 - 2z_3$ 

Der Standard-Löser ode45 braucht eine Funktionsdatei dreimassen.m, welche für einen Eingabevektor z die sechs Ableitungen als Vektor zdot berechnet.

```
function zdot=dreimassen(t,z)
zdot=[z(4);z(5):
      z(6);
      -2*z(1)+z(2);z(1)-2*z(2)+z(3);z(2)-2*z(3)];
```
Damit benötigen wir nur noch eine Scriptdatei loesung1.m in der die Anfangsbedingungen für die gesuchte vektorwertige Funktion y sowie deren Ableitung spezifiziert werden und das betrachtete Intervall definiert wird. Danach können wir schon den Solver ode45 aufrufen, der hier mit der Option, nur die ersten drei Komponenten des Systems auszugeben, gestartet wird. Unser Plot zeigt dann nur die Kurven für die Auslenkungen  $z_1(t) = x_1(t), z_2(t) = x_2(t), z_3(t) =$  $x_3(t)$ .

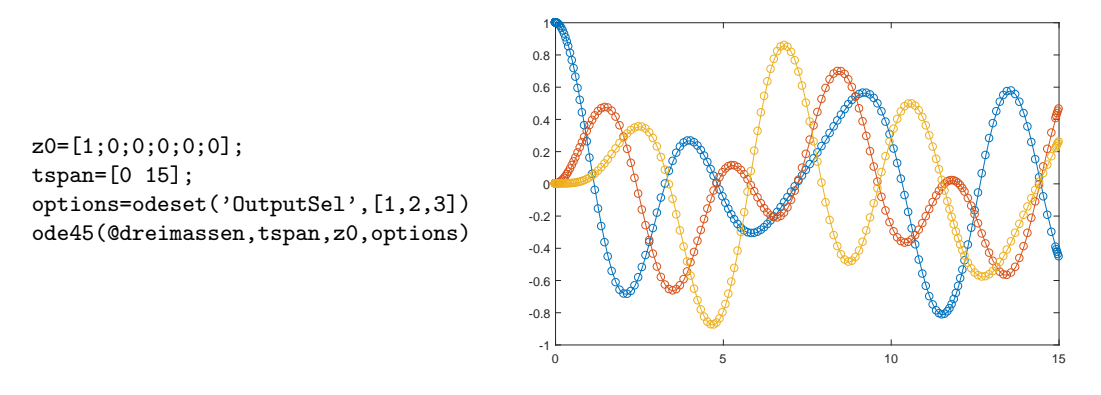

Versuchen Sie auch den Befehl ode45(@dreimassen,tspan,z0,options) durch [t,z]=ode45(@dreimassen,tspan,z0,options) zu ersetzen. Was ändert sich an der Ausgabe?

### **Aufgabe 79: Kepler-Ellipsen**

Planeten durchlaufen elliptische Bahnen; bei jeder Ellipse steht die Sonne in einem Brennpunkt (1. Keplersches Gesetz). Gesucht sind die Koordinaten eines Planeten in der *x* − *y*-Ebene als Funktion der Zeit:  $x = x(t)$ ,  $y = y(t)$ . Die Bewegungsgleichungen lauten:

$$
r = \sqrt{x^2 + y^2}
$$
  
\n
$$
\ddot{x} = -\frac{x}{r^3}
$$
  
\n
$$
\ddot{y} = -\frac{y}{r^3}
$$

(Gravitationskonstante und Sonnenmasse hier der Einfachheit halber = 1 gesetzt). Anfangsbedingungen:

$$
x(0) = 10, \dot{x}(0) = 0, y(0) = 0, \dot{y}(0) = 0.2
$$

Mit diesen Anfangswerten dauert ein Umlauf  $T = 31.25 \pi \approx 98.1747704$ . Bei exakter Rechnung würde sich die Umlaufbahn schließen, das heißt, die Werte zu dieser Zeit *T* wären gleich den Startwerten. Wie groß ist der Fehler des Standardlösers?

Stellen Sie die elliptische Umlaufsbahn in der (*x,y*)-Ebene dar. **Achtung:** Gefragt ist **nicht** ein Diagramm, in dem  $x(t)$  und  $y(t)$  über der *t*-Achse aufgetragen sind!

## **Aufgabe 80: Kepler war um 1600. Update Interstellar 2014**

Im Science-Fiction-Film *Interstellar* (2014) versucht Prof. Brand (Michael Caine), Gravitationsfeldgleichungen zu lösen. Seine Tochter Amalia Brand (Anne Hathaway) wagt sich in ihrem Raumschiff an ein Schwarzes Loch heran. Im wirklichen Leben stellt Ihnen Prof. Brand (Clemens Brand) folgende Aufgabe zur Bahn eines Raumschiffes, 30 km entfernt von einem Schwarzen Loch mit Sonnenmasse. Die Bahngleichung in Polarkoordinaten lautet (für *r* in km)

$$
r''(\phi) = -\frac{r(\phi)^2}{24} + \frac{2r'(\phi)^2}{r(\phi)} + r(\phi) - \frac{9}{2}
$$

Lösen Sie für die Anfangsbedingungen  $r(0) = 30, r'(0) =$ 0 und  $0 \leq \phi \leq 10\pi$ .

Zeichnen Sie die Bahn in einem kartesischen Koordinatensystem  $x = r \cos(\phi)$ ,  $y = r \sin(\phi)$ .

Wie nahe kommt das Raumschiff an das Schwarze Loch, bei welchem Winkel? MATLAB-Tipp: Wert und Position des Minimums in einem Datenfeld; Zugriff auf entsprechendes Element in anderem Datenfeld;

 $[rMin,indMin] = min(r)$ phiMin=phi(indMin)

Lesen Sie zur Kontrolle auch aus der Grafik den minimalen *r*-Wert ab.

Die relativistischen Effekte bewirkt nur der Term  $-\frac{9}{2}$  (das ist laut Theorie  $-\frac{3}{2}$  mal Schwarzschildradius; der beträgt für die Sonne ziemlich genau 3 km). Wenn Sie ihn weglassen, erhalten Sie einen klassischen Kepler-Orbit. Zeichnen Sie den zum Vergleich in der Graphik ein.

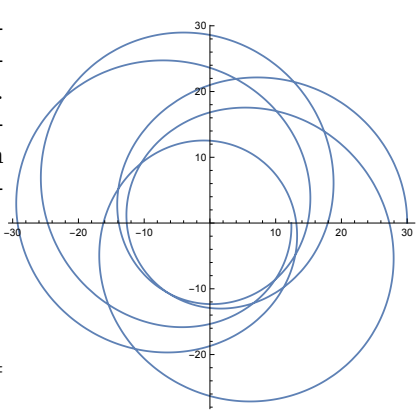